# Off-Platform Holdings - Holding Report

Last Modified on 26/02/2024 4:27 pm GMT

Navigate into the holding:

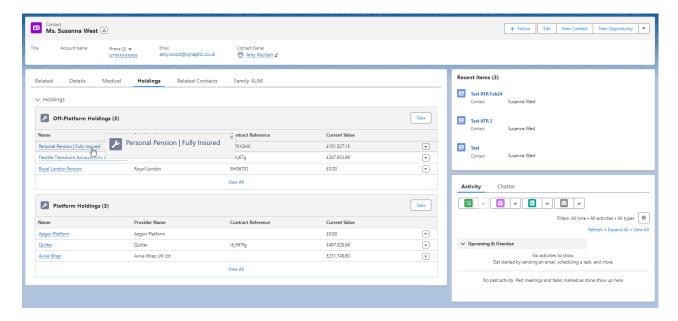

To create a **Holding Report**, click on the drop down arrow on the top right of the screen:

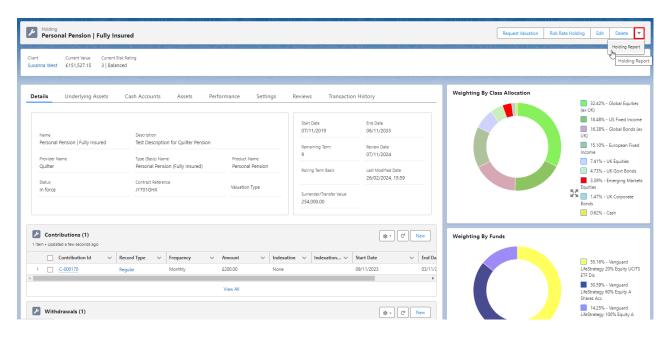

# Select Holding Report:

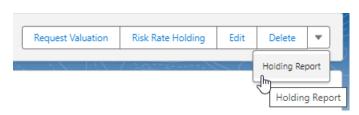

### Choose to include Plan Factsheets and Submit:

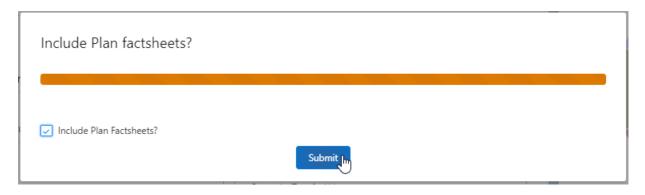

# The report will include:

- Client details
- Plan Summary
- Risk Rating
- Underlying Assets
- Asset Weighting by Class
- Contribution & Withdrawal Schedules
- Product Fund List
- MiFID II Costs & Charges
- Portfolio Statistics
- Cumulative Performance
- Discrete Performance
- Fund Quartile Ranking
- FE Fundinfo Asset Allocation
- Stock Sector
- Geographical
- Efficient Frontier
- Portfolio Sectors

The report will preview on screen and can be downloaded at the bottom of the report:

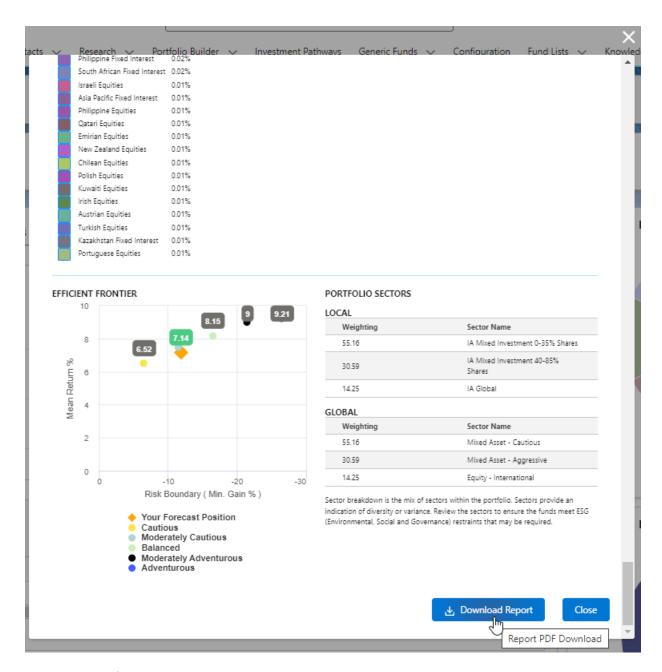

Report example:

#### Synaptic Client Holding Report

# Synaptic Client Holding Report

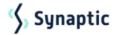

Prepared For

Susanna West

Report Date 26th February 2024

Prepared By Amy Paulsen Firm Name

Synaptic Pathways UAT

Address

1 Parkway FAREHAM, Parkway, Whiteley, Hampshire, PO15 7AA

FRN 623456

Contact Number 01489 882980

#### OFF-PLATFORM HOLDING - PERSONAL PENSION

Synaptic Risk Rating

Status In force Product Name Personal Pension

Product Type Personal Pension (Fully Insured)

Provider Quiter Contract Number

£151,527.15 Start Date

7th November 2019

#### UNDERLYING ASSETS

| Name                                                 | Fund Code | Number of U | Unit Price | Value      | Weighting | Risk Rating |
|------------------------------------------------------|-----------|-------------|------------|------------|-----------|-------------|
| Vanguard LifeStrategy<br>100% Equity A Shares<br>Acc | ACDV      | 65          | £332.14    | £21,589.09 | 14.25%    | 5.5         |
| Vanguard LifeStrategy<br>20% Equity UCITS ETF<br>Dis | R5YS      | 4512        | £18.53     | £83,588.10 | 55.16%    | 3           |
| Vanguard LifeStrategy<br>60% Equity A Shares<br>Acc  | ACDQ      | 200         | £231.75    | £46,349.96 | 30.59%    | 4.8         |
|                                                      |           |             |            |            |           |             |

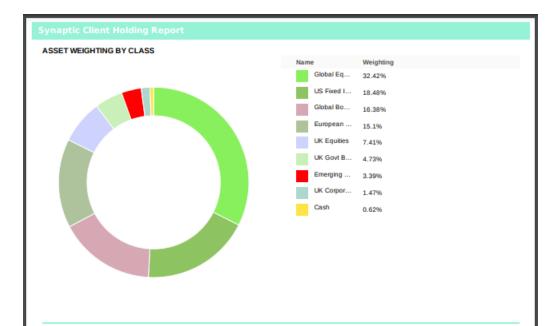

### CONTRIBUTION SCHEDULE

| Туре    | Frequency | Amount  | Start Date | End Date   |
|---------|-----------|---------|------------|------------|
| Regular | Monthly   | £200.00 | 2023-11-09 | 2033-11-03 |

#### WITHDRAWAL SCHEDULE

| Туре   | Frequency | Amount  | Start Date | End Date |
|--------|-----------|---------|------------|----------|
| Single | Single    | £500.00 | 2025-08-14 |          |

### PRODUCT FUND LIST

| Name                                              | Syncode | Promoter                             | Sector Name               | FE Crown Rating | Weighting |
|---------------------------------------------------|---------|--------------------------------------|---------------------------|-----------------|-----------|
| Vanguard LifeStrategy 20%                         | R5YS    | Vanguard Group                       | Mixed Asset -             | TE Grown Rading | 55.16     |
| Equity UCITS ETF Dis  Vanguard LifeStrategy 60%   |         | (Ireland) Limit<br>Vanguard          | Cautious<br>Mixed Asset - |                 |           |
| Equity A Shares Acc                               | ACDQ    | Investments UK<br>Limite             | Aggressive                | 3               | 30.59     |
| Vanguard LifeStrategy 100%<br>Equity A Shares Acc | ACDV    | Vanguard<br>Investments UK<br>Limite | Equity -<br>International | 3               | 14.25     |

|                                                   | HARGES     |          |            |           |           |           |           |                   |
|---------------------------------------------------|------------|----------|------------|-----------|-----------|-----------|-----------|-------------------|
| Name                                              | Retail Use | Investor | SRRI       | Ex-ante E | Ex-ante E | Ex-post E | Ex-post E | OCF %             |
| Vanguard<br>LifeStrategy®<br>Funds ICVC           | Y          | Y        | 4          |           |           |           |           | 0.22              |
| Vanguard<br>LifeStrategy®<br>Funds ICVC           | Υ          | Y        | 5          |           |           |           |           | 0.22              |
| Vanguard Funds<br>PLC - Vanguard<br>LifeStrategy® | Y          | Y        | 4          |           |           |           |           | 0.25              |
| Name<br>Vanguard                                  | Alpha      | Beta     | Volatility | Sortino   | Sharpe    | Kurtosis  | R-Squared | Information Ratio |
| LifeStrategy                                      | 3.27       | 0.88     | 10.49      | 0.54      | 0.49      | -0.53     | 0.91      | 0.75              |
| 100% Equity A                                     |            |          | 7.54       | -0.72     |           | -0.2      | 0.83      | -0.38             |
| Vanguard<br>LifeStrategy 20%<br>Equity UCITS E    | -1.03      | 1.14     | 7.54       | -0.72     |           |           |           |                   |

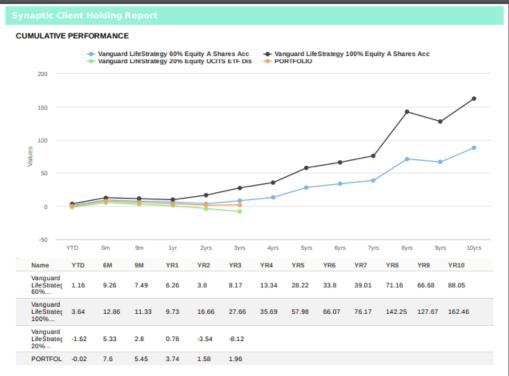

What is Cumulative Return? A cumulative return or an investment is the aggregate amount that the investment has gained or lost over time, independent of the amount of time involved. The cumulative return is expressed as a percentage.

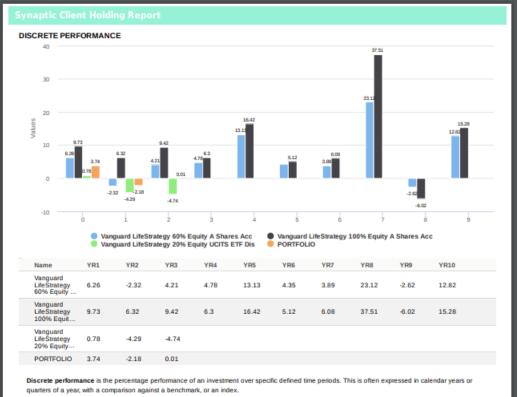

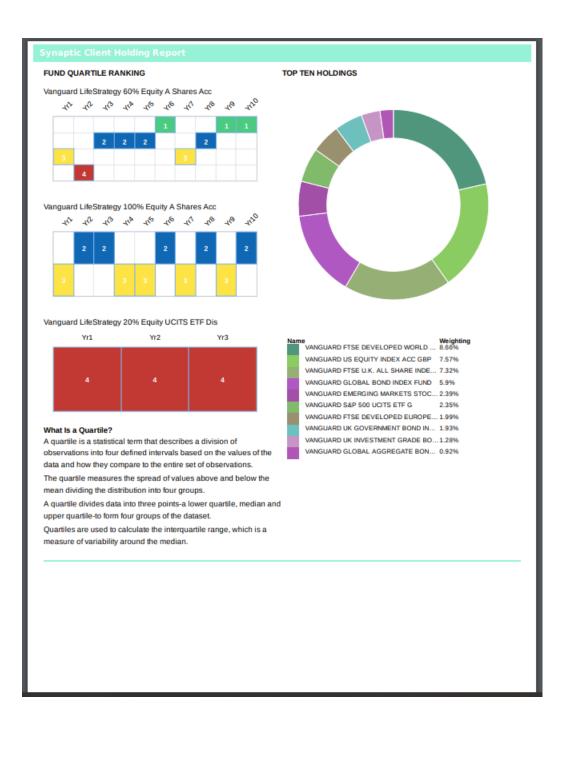

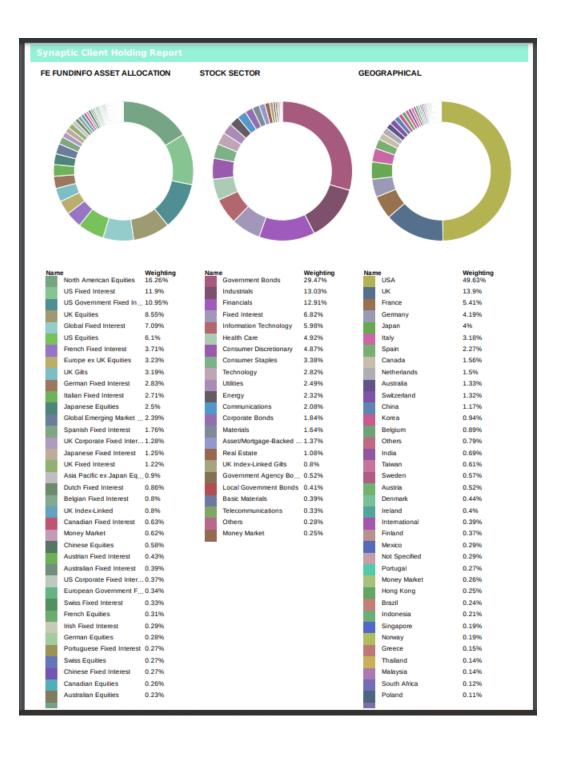

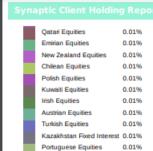

#### EFFICIENT FRONTIER

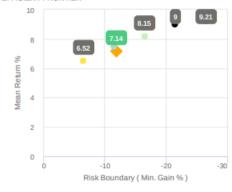

 Your Forecast Position
 Cautious
 Moderately Cautious
 Balanced Cautious
Moderately Cautious
Balanced
Moderately Adventurous
Adventurous

#### PORTFOLIO SECTORS

| Weighting | Sector Name                          |
|-----------|--------------------------------------|
| 55.16     | IA Mixed Investment 0-35%<br>Shares  |
| 30.59     | IA Mixed Investment 40-85%<br>Shares |
| 14.25     | IA Global                            |
| LOBAL     |                                      |
| Weighting | Sector Name                          |

| <br>CLOUNE |                          |  |  |  |  |
|------------|--------------------------|--|--|--|--|
| Weighting  | Sector Name              |  |  |  |  |
| 55.16      | Mixed Asset - Cautious   |  |  |  |  |
| 30.59      | Mixed Asset - Aggressive |  |  |  |  |
| 14.25      | Equity - International   |  |  |  |  |
|            |                          |  |  |  |  |

Sector breakdown is the mix of sectors within the portfolio. Sectors provide an indication of diversity or variance. Review the sectors to ensure the funds meet ESG (Environmental, Social and Governance) restraints that may be required.